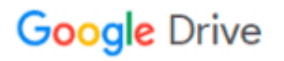

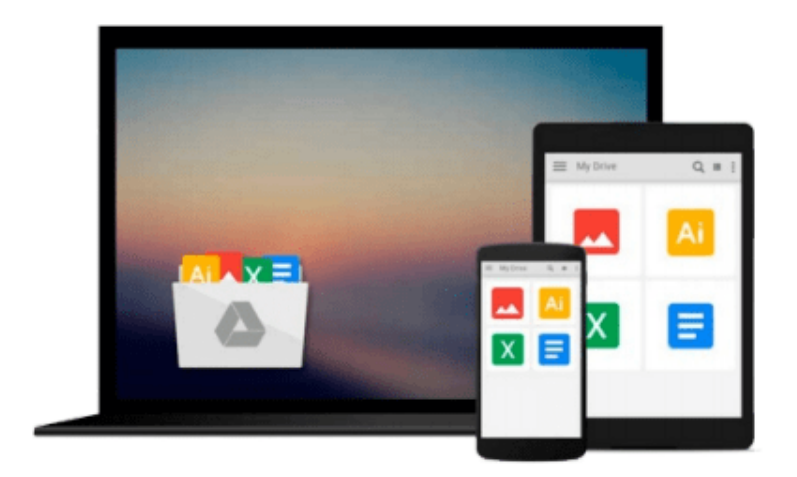

 $\equiv$ 

# **Illustrator 10 for Windows & Macintosh**

*Elaine Weinmann, Peter Lourekas*

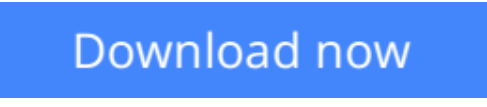

[Click here](http://toolbook.site/go/read.php?id=020177321X) if your download doesn"t start automatically

## **Illustrator 10 for Windows & Macintosh**

Elaine Weinmann, Peter Lourekas

**Illustrator 10 for Windows & Macintosh** Elaine Weinmann, Peter Lourekas

There's a good chance that anyone who's studied vector-based drawing during the last decade has read an Illustrator **Visual QuickStart Guide** in one of its many versions. Though this book has become the standard text in many design schools, it has evolved over the years along with the program itself. And with some of the radical changes in Illustrator 10 -- such as live distortion tools, dynamic data-driven graphics, and symbols to create repeating Web graphics and keep file sizes small -- the authors thoroughly revised this popular QuickStart Guide.

**Illustrator 10 for Windows and Macintosh: Visual QuickStart Guide** includes information on all the latest features, a 24-page color section, and clearly marked locators to both new and improved features that can easily be found by simply flipping through the book. Best of all, it's delivered in a highly readable, entertaining, visual, and easy-to-navigate format. This affordable, task-based book may be the only one users need to create powerful graphics for print or Web.

**[Download](http://toolbook.site/go/read.php?id=020177321X)** [Illustrator 10 for Windows & Macintosh ...pdf](http://toolbook.site/go/read.php?id=020177321X)

**[Read Online](http://toolbook.site/go/read.php?id=020177321X)** [Illustrator 10 for Windows & Macintosh ...pdf](http://toolbook.site/go/read.php?id=020177321X)

#### **Download and Read Free Online Illustrator 10 for Windows & Macintosh Elaine Weinmann, Peter Lourekas**

#### **From reader reviews:**

#### **Alan Johnson:**

Book will be written, printed, or highlighted for everything. You can recognize everything you want by a reserve. Book has a different type. To be sure that book is important point to bring us around the world. Adjacent to that you can your reading skill was fluently. A guide Illustrator 10 for Windows & Macintosh will make you to possibly be smarter. You can feel a lot more confidence if you can know about every thing. But some of you think this open or reading a book make you bored. It is far from make you fun. Why they could be thought like that? Have you looking for best book or appropriate book with you?

#### **Elizabeth Pipkin:**

Do you have something that that suits you such as book? The guide lovers usually prefer to select book like comic, quick story and the biggest an example may be novel. Now, why not hoping Illustrator 10 for Windows & Macintosh that give your pleasure preference will be satisfied by reading this book. Reading routine all over the world can be said as the opportunity for people to know world a great deal better then how they react when it comes to the world. It can't be stated constantly that reading addiction only for the geeky person but for all of you who wants to possibly be success person. So , for every you who want to start examining as your good habit, you may pick Illustrator 10 for Windows & Macintosh become your own starter.

#### **Donna Vandyne:**

As we know that book is very important thing to add our expertise for everything. By a reserve we can know everything we want. A book is a list of written, printed, illustrated or even blank sheet. Every year seemed to be exactly added. This e-book Illustrator 10 for Windows & Macintosh was filled with regards to science. Spend your time to add your knowledge about your scientific disciplines competence. Some people has several feel when they reading a book. If you know how big good thing about a book, you can experience enjoy to read a book. In the modern era like currently, many ways to get book which you wanted.

#### **John Lockett:**

As a scholar exactly feel bored to be able to reading. If their teacher expected them to go to the library or make summary for some guide, they are complained. Just little students that has reading's soul or real their leisure activity. They just do what the professor want, like asked to go to the library. They go to right now there but nothing reading really. Any students feel that looking at is not important, boring in addition to can't see colorful photos on there. Yeah, it is being complicated. Book is very important for you. As we know that on this era, many ways to get whatever we wish. Likewise word says, ways to reach Chinese's country. So , this Illustrator 10 for Windows & Macintosh can make you truly feel more interested to read.

**Download and Read Online Illustrator 10 for Windows & Macintosh Elaine Weinmann, Peter Lourekas #6GQO87JWUE3**

## **Read Illustrator 10 for Windows & Macintosh by Elaine Weinmann, Peter Lourekas for online ebook**

Illustrator 10 for Windows & Macintosh by Elaine Weinmann, Peter Lourekas Free PDF d0wnl0ad, audio books, books to read, good books to read, cheap books, good books, online books, books online, book reviews epub, read books online, books to read online, online library, greatbooks to read, PDF best books to read, top books to read Illustrator 10 for Windows & Macintosh by Elaine Weinmann, Peter Lourekas books to read online.

### **Online Illustrator 10 for Windows & Macintosh by Elaine Weinmann, Peter Lourekas ebook PDF download**

**Illustrator 10 for Windows & Macintosh by Elaine Weinmann, Peter Lourekas Doc**

**Illustrator 10 for Windows & Macintosh by Elaine Weinmann, Peter Lourekas Mobipocket**

**Illustrator 10 for Windows & Macintosh by Elaine Weinmann, Peter Lourekas EPub**